## << FRONTPAGE2000 >>

, tushu007.com

- << FRONTPAGE2000 >>
- 13 ISBN 9787560608075
- 10 ISBN 7560606078

出版时间:2000-1

页数:252

PDF

更多资源请访问:http://www.tushu007.com

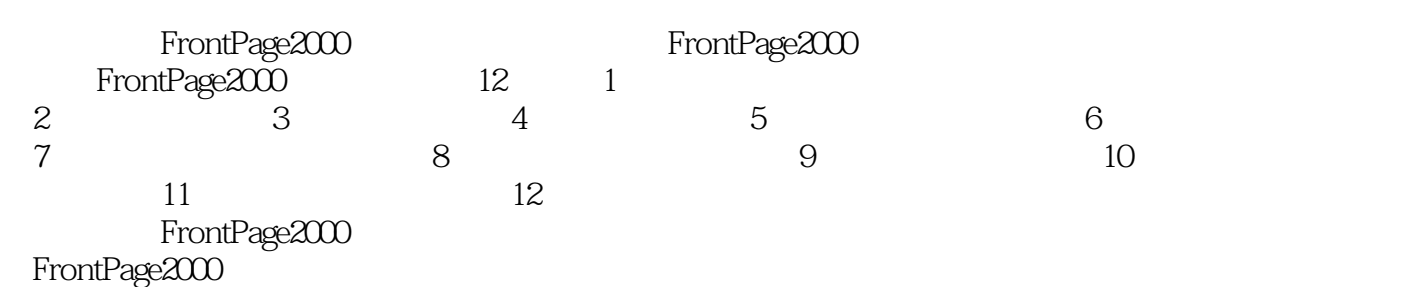

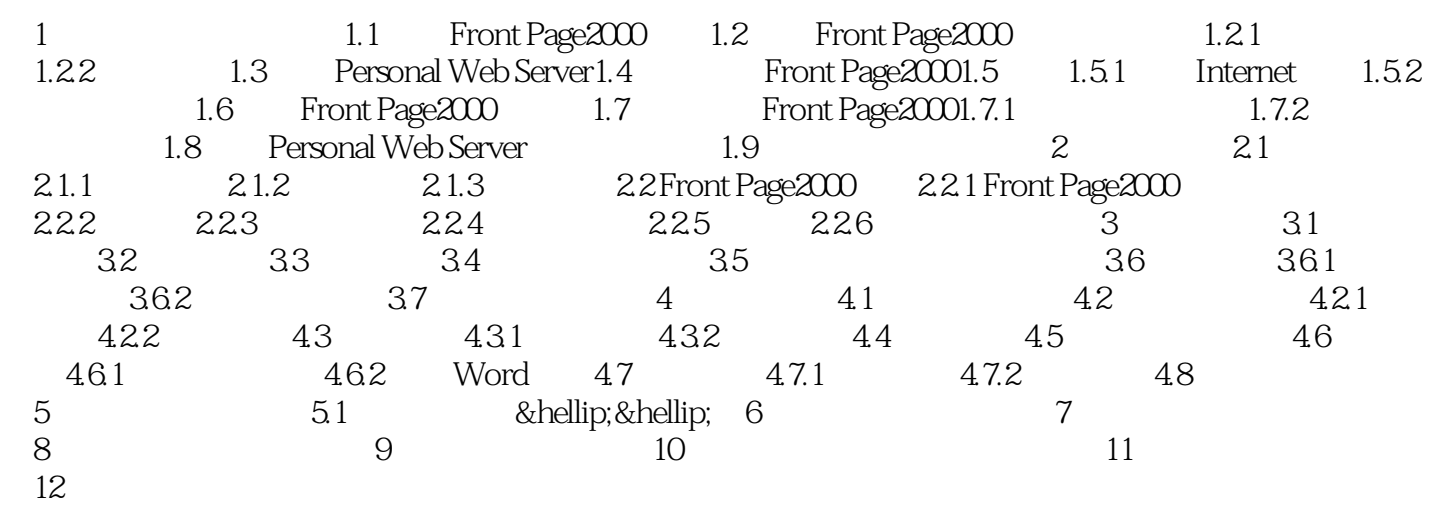

本站所提供下载的PDF图书仅提供预览和简介,请支持正版图书。

更多资源请访问:http://www.tushu007.com

 $,$  tushu007.com